## Creative Camera Club, Inc.

June 2012

Member of LexArts (www.lexarts.org)

Lexington, KY

Meeting: June 21, 2012 7:00 p.m.
Crestwood Christian Church
1882 Bellefonte Drive
Lexington, KY

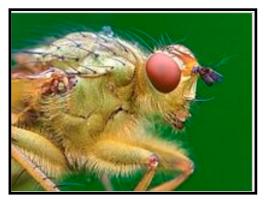

The subject for this month's photo competition is "Macro". You may submit a total of two

scenes, color or b&w or one of each. Complete guidelines are below.

Macrophotography is close-up photography, usually of very small subjects, in which the size of the subject in the photograph is greater than life size. Classically a macrophotograph is one in which the size of the subject on the negative or image sensor is life size or greater. However in modern use it refers to a finished photograph of a subject at greater than life size. The ratio of the subject size on the film plane (or sensor plane) to the actual subject size is known

as the reproduction ratio. Likewise, a macro lens is classically a lens capable of reproduction ratios greater than 1:1, although it often refers to any lens with a large reproduction ratio, despite rarely exceeding 1:1. That said, for purposes of this competition, macrophotography will be defined as close-up photographs of small subjects

Outside of technical photography and film-based processes, where the size of the image on the negative or image sensor is the subject of discussion, the finished print or on-screen image more commonly lends a photograph its macro status. For example, when producing a 6×4 inch (15×10 cm) print using 135 format film or sensor, a life-size result is possible with a lens having only a 1:4 reproduction ratio.

Reproduction ratios much greater than 1:1 are considered to be photomicroscopy, often achieved with a digital microscope.

Due to advances in sensor technology, today's small sensor digital cameras often rival the macro capabilities of a DSLR with a "true" macro lens despite having a lower reproduction ratio, making macro photography more widely accessible at a lower cost.

Tom Myers will be critiquing this month's entries.

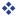

| INSIDE                               |   |
|--------------------------------------|---|
| Submitting Digital Images            | 2 |
| First Thursday News                  | 2 |
| Member's Slide Show                  | 3 |
| Thjings To Know Before you Go To Bed | 3 |
| Things To See, Do, and Shoot         | 4 |
| Infarred Photo Exhibit               | 4 |
| Kentucky Derby Museum                | 4 |
| OVAL Wildlife Photography Exhibit    | 4 |
| Lexington History Museum             | 4 |
| Athens of the West                   |   |

| Black and White                  | 4 |
|----------------------------------|---|
| Antique Typewriters              | 4 |
| Lincoln and His Wife's Hometown  | 4 |
| "War on Poverty"                 | 4 |
| Linda F. Blumer                  | 5 |
| Blue Ridge Parkway Trip          | 5 |
| Kentucky PTA Student Recognition | 5 |
| Club Calendar                    | 6 |
| Directions to Meeting            | 6 |
| Officers                         | 6 |
|                                  |   |

## Submitting Digital Images for Club Competition

It is easy to submit your images as digital files for our review:

- 1. Re-size the image to 768 x 1024 pixels using high quality a value range of 10 or 12
- 2. Convert or save the image to jpg
- 3. Save the changes—let's try to use filenames that identify the sender such as LOsborne-beginner-color-1.jpg
- 4. Email the final file to ccclexcontest@gmail.com no later than 11:30 P.M. Tuesday prior to the meeting.

#### How do you adjust your image?

Here's a couple of approaches:

The club projector has a maximum screen width of 768 x 1024. (Check the website for pictures to go along with this approach) These are Photoshop Elements instructions:

After adjusting your image in Elements and performing whatever corrections are needed, select the cropping tool. Set the width to "10.24 in" and the height to "7.68 in" on the tool bar. Leave the "Resolution" box blank.

After cropping your image save it to JPG format. In Photoshop, use the "Save to web feature".

- Select this feature from the File menu or Shift+Alt+Ctrl+S.
- Check the Constrain Proportions box
- Change the dimensions in the "New Size" box to a width of "1024". If the "Constrain Proportions" box is checked, the "Height" box will automatically change to "768".
- Click the "Apply" button
- Set the jpg quality to "Maximum".
- Check the "ICC Profile" box. This will save your jpg as an sRGB file.
- Press "Enter" and save the image as a 1024 x 768 jpg under whatever name you like. Your image is now ready to take full advantage of our projector's display.

Here's another approach...

- Select File>Automate>Fit Image.
- Specify the pixel dimensions (in our case, width = 1024 and height = 768) and click OK and the image on your screen is re-sized. This approach works well for images, such as a panorama that could lose some of its visual impact if it were cropped to exactly 1024 pixels by 768 pixels.

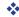

## First Thursday News

#### —We Made a Change—

Beginning with the July 5th 1st Thursday Workshop, there will be a \$20 admission fee for non-members, but free to paid-up members.

On July 5, Jeff Lackey will be on hand to help us extend our discussion of "workflow" to include Slideshow Creation. Jeff's workshop will include:

- Presenting a basic show from a folder of images using Windows Photo Viewer (on the fly)
- Building slideshows with Adobe Photoshop Lightroom
- Building slideshows with Photodex Proshow Gold
- Other tools Jeff uses, e.g. Audacity for audio editing
- What to do with your slideshow once you're done - DVD, EXE, PDF, YouTube, mobile, etc.

Members are welcome to bring a **few** images on a thumb drive for Jeff to use in demonstrating the ease with which a memorable slide show can be created with the programs he will be presenting.

August 2 brings Black and White photography into focus for First Thursday. Charlie Zehnder will be on hand to share a handson look at converting color digital to black and white. If you have not taken the op-

portunity to view your own images in black and white, let us urge you to give it a try. Sometimes an image just screams to be displayed in black and white and makes a completely different statement. Charlie will show us how he goes about answering the call. A few images on thumb drives will be useful for experimenting.

September 6 features Ready, Set, Print Show. This open discussion night centers on the Annual Print Show including the requirements for eligibility, the rules of entry, the categories, correctly preparing your submissions, and the thousands of ways in which you can volunteer your time to help make it a success. This annual event is one of the highlights of Club membership and participation, providing a venue for your work to be seen, critiqued and sold; and a great way to strengthen our community partnership with the Living Arts and Science Center.

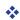

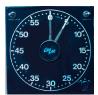

### Members Slide Show

Photographs of the American landscape by award winning photographer, Dorsey Davis (If Dorsey can not be there, John

Snell will fill in for him).

If you would like to present a 5-10 minute slide show, please sign-up at the next meeting.

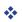

# Things To Know Before You Go To Bed

Re-sampling Image Resolution to Achieve the Best Print Quality (Photoshop)

Image resolution plays a key role in the quality of your prints. For most photo,

fine art, and canvas prints a resolution of 200-300 dpi will achieve the best results. An image that has a resolution higher then 300 dpi can be re-sampled to save disk space and aid in faster printing. Let's say we want to print an image file at half size. If we have a print 24" x 16", half size from a 24" x 16" would be 12" x 8". Go to Image Size (from the Image pull-down menu) and make sure that Resample Image is unchecked. Type in "12" in the Width column, and the Height should adjust to 8 inches. The resolution should show 600 dpi. This is because we still have the same amount of pixels in the file, but we don't need to print at 600dpi.

After you have entered 12 in the width (and the other values have changed), check Resample Image. You'll notice that the Width and Height are locked but the Resolution is not. Enter 300 in the Resolution to change the resolution. Under Resample Image, click on the pull-down menu and select Bicubic Sharper (best for reduction). This will sharpen the edges of the pixels being scaled to keep a sharp overall image. You'll also notice that at the top of the window you can see the old and new file dimensions.

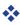

68.4

The value, in billions of dollars, of the digital photography market last year.

82.5

The projected value, in billions of dollars of the digital photo market by 2016.

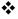

## THINGS TO SEE, DO, AND SHOOT

## **Infrared Photo Exhibit**

Tom Fielder will have an opening of his portfolio of infrared photos from Joshua Tree National Park at the Gallery Hop on April 20th from 5-8 pm. The Joshua Tree exhibit will be at Shorty's Cellar 157 located at 163 W. Short St., Lexington.

Insert the following link into your browser to view his photographs:

http://tomfielder.photoshelter.com/gallery/ JoshuaTree/G0000HZKfq2kgPqc/

#

## Kentucky Derby Museum

Permanent Exhibits - All New!

Located at Gate 1 of Churchill Downs, the Museum offers two floors of exciting exhibits giving visitors an in-depth look into Thoroughbred racing and the Kentucky Derby – the first jewel in racing's Triple Crown. Preview a few of our many new exhibits below.

http://www.derbymuseum.org

## OVAL Wildlife Photography Exhibit

Henderson, Kentucky Dates & Times: Aug 15 - Oct 31, 2012

Location 101 South Main Street, Rotunda Gallery, Henderson, KY Phone: (270) 860-1930

Email: jule@ohiovalleyart.org

www.ohiovalleyart.org

#

## **Lexington History Museum**

215 West Main Street Lexington, Ky

#### Athens of the West

Visitors who crossed the Allegheny Mountains into the western frontier around 1800 sent back word of the unique community they found on this Bluegrass plateau in "Kaintuck".

#### In Black and White

Collected in a Museum project funded by a grant from the Kentucky Humanities Council, this exhibit includes over 100 prints depicting African-American life in the Bluegrass from as early as 1860 through the 1950s.

#### **Antique Typewriters**

Portions of "The Written Word" exhibit.

#### Lincoln and His Wife's Hometown

Lincoln and His Wife's Hometown focuses on Abraham Lincoln's four visits to Lexington. It shows the changes in Lincoln's life, opinions, and outlook, that turn him from a farmers son to the most powerful man of his time. Featured in this exhibit is Play Date with History an interactive learning area for children.

#

## "War on Poverty"

Berea College Features Photographer Warren Brunner's "War on Poverty" Exhibit March 13, — August 3

The Loyal Jones Appalachian Center will explore and celebrate the work of photographer Warren Brunner with an exhibition titled "No War on Dignity; Exploring the War on Poverty Photographs of Warren Brunner." The

exhibit will run through August 3.

In 1960 Warren Brunner bought a photography studio in Berea, Kentucky. He mostly photographed portraits, weddings, proms, and family gatherings, but occasionally he slipped off to photograph in the mountains. When the War on Poverty was declared in the mid-1960s, photographers were called upon to document the lives of the Appalachian people.

Brunner's work was acclaimed for the way he portrayed people with dignity. As Brunner says, "some did it with more sensitivity than others." Government programs, service agencies, scholars and researchers sought out Brunner to support their work with photography. Brunner took tens of thousands of pictures in Appalachia. His work has appeared in magazine and newspaper stories, government reports, brochures, catalogues, and private collections. His images have illustrated many significant books about the region including "Appalachia: A Meditation" (1986), "Appalachian Values" (1994), "Appalachian Mountain Religion: A History" (1995) and "Mountain Holiness" (2003).

Admission to the Loyal Jones Appalachian Center Gallery is free. Hours are 8 a.m. to 5 p.m. Monday through Friday. It is closed weekends and college holidays. The gallery is located on the first floor of the Bruce Building, just north of the College Square.

### Linda F. Blumer

Jane Chancellor Moore Gallery Kentucky Employees Credit Union 100 Moore Drive Frankfort, KY 40601

GALLERY HOURS M-Th 8am-5pm, F 8am-6pm, Sat 9am-1pm May 8 - July 13, 2012

http://broadstonebooks.com/JCM\_Gallery.html

## Blue Ridge Parkway Trip with John Snell July 27-29.

Once again, John Snell will lead the camera club on a summer trip to the Blue Ridge Parkway near Waynes-ville, NC. Come along to photograph sunrises/sunsets from a 6,000-foot elevation, wildflowers, waterfalls and more!

To sign up for the trip, put your name on the sign-up sheet at the club's regular monthly meeting or Call John at 859.254.1929.

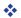

# Kentucky PTA Student Recognition

By Zane Williams

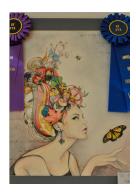

Students from across the state were recognized for their endeavors in several categories, one of which was Photography, on Saturday, May 19th at the Lexington Lyric Theater and Cultural Center. This year's theme was "Diversity".

The Creative Camera Club has supported this program for several years and was recognized as doing so.

I was very impressed with the talent and creativity shown in the photographs and art work that was exhibited by the elementary, middle school

and high school students..
During the program, I had the privilege of assisting in the presentation of the awards.

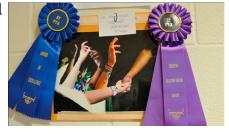

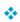

## 2012 Club Calendar

- Jan 2 Pick up prints at LASC
  - 5 Planning for future meetings
  - 19 Photographer's Panel
- Feb 2 Camera Controls and Photography
  Basics
  - 16 Competition-Night Photography
  - 17 Gallery Hop
- Mar 1 First Thursday-Software
  - 15 Insect Photo Salon: Description and Images (Myers)
- Apr 5 First Thursday
  - 19 Competition: Ice and Snow
  - 20 Gallery Hop
- May 3 First Thursday: Macro Workshop (Myers)
  - 17 Photographing Rural Scenes Dorsey Davis
- Jun 7 First Thursday
  - 21 Competition: Macro Member Slide Show: DorseyDavis/John Snell
  - 22 Gallery Hop

- Jul 5 First Thursday (Jeff Lackey: Slide Show Creation)
  - 19 Club Meeting —David Stephenson— Photographing Racing Pigeons
- 27-29 Blue Ridge Parkway Field Trip
- Aug 2 First Thursday (Charlie Zenhder: Black & White)
  - 16 Competition: Rural Scenes Critique: Dorsey Davis
- Sept 6 First Thursday (Ready, Set, Print Show)
  - 20 Club Meeting—David Toczko
- Oct 4 First Thursday
  - 18 Competition: Butterflies
- Nov 1 First Thursday
  - 10 Print Show Submission 10:00-12:00
  - 15 Club Meeting
- Dec 6 First Thursday
  - 13 Annual Christmas Party and Awards Banquet TBA

All dates and venues are subject to change—
especially those surrounding the 2012 print show
and banquet

## **Meeting Location Crestwood Christian Church**

To get to the church, exit off New Circle Rd. at Tates Creek Rd. and go North (toward town). Turn left onto Albany Rd. and go nearly one-half mile to the 4 way stop at Bellefonte Dr. and turn right onto Bellefonte. The church will be on the your right just past Glendover Elementary School. Turn right into the second entrance off Bellefonte.

### 2012 Officers

| President Vice President Secretary Treasurer Newsletter Editor | Tom Myers<br>Charles Zehnder<br>Maryann Mills<br>Don Mills<br>Curt Hopkins | 859-272-1150<br>859-223-0185<br>859-234-6765<br>859-234-6765<br>502-875-7511 |
|----------------------------------------------------------------|----------------------------------------------------------------------------|------------------------------------------------------------------------------|
| Board of Directors                                             | Jack McKinney<br>:                                                         | 859-233-4299                                                                 |
| Madonna Court<br>Zane Williams<br>Lynn Osborne                 | ney                                                                        | 859-987-7002<br>859-744-7944<br>859-231-7241                                 |
| Past President                                                 | John Snell                                                                 | 859-254-1929                                                                 |